### Complementary directions for Truffle and liballocs

#### Stephen Kell

stephen.kell@cl.cam.ac.uk

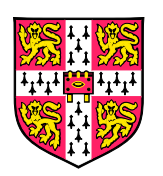

Computer LaboratoryUniversity of Cambridge

1

### So you've implemented <sup>a</sup> Truffle language. . .

You probably care about

#### $\mathcal{O}(\mathbb{R}^d)$ interop

■ interop-enabled tools

We can probably do

 $\mathcal{O}(\frac{1}{\epsilon})$ ■ your language  $\leftrightarrow$  another Truffle language

What about

- your language  $\leftrightarrow$  native code?
- E **u** your language  $\leftrightarrow$  some other VM?

Baseline infrastructure should be Unix(-like) process

- *not* VM-level mechanisms
- **E** embrace native code
- embrace *other* VMs

liballocs is <sup>a</sup> runtime (+ tools) for

- **Extending Unix processes with in(tro)spection**
- via a whole-process meta-level protocol
- $\blacksquare \approx$  "typed allocations"

### Making Unix processes more introspectable

```
if (obj
        >type == OBJ_COMMIT) {
```
**if** (process commit(walker,

```
(struct commit
∗)obj))return−1;
return 0;
```
}

### Making Unix processes more introspectable

```
if (obj

if (process commit(walker,
         >type == OBJ_COMMIT) {
       (assert( isa (obj, " struct commit")),
          (struct commit
∗)obj)))return−1;
return 0;
}
```
### Making Unix processes more introspectable

```
if (obj

if (process commit(walker,
         >type == OBJ_COMMIT) {
       (assert( isa (obj, " struct commit")),
          (struct commit
∗)obj)))return−1;
return 0;
}
```
Entails <sup>a</sup> runtime that can

- track *allocations*
- with type info
- **E** efficiently
- **language-agnostically?**

### Making native code more introspectable, efficiently

- $\blacksquare$  exploit debugging info
- E some source-level analysis for <sup>C</sup>
- p. add efficient *disjoint* metadata
- implementation is roughly *per allocator*
- p. mostly link- and run-time intervention

It works!

F one application: checking stuff about <sup>C</sup> code. . . **another:** as primitive for interop!

**var** ffi <sup>=</sup> require("node-ffi");

**var** libm <sup>=</sup> **new** ffi . Library ("libm", { "ceil": [ "double", [ "double" ] ] }); libm. ceil  $(1.5)$ ; // 2

// You can also access just functions in the current process **var** current <sup>=</sup> **new** ffi . Library (**null**, { "atoi": [ "int32", [ "string" ] ] }); current. atoi ("1234"); // <sup>1234</sup>

process.lm.ceil(1.5) // <sup>2</sup> process.lm.atoi("1234"); // <sup>1234</sup>

/\* Widget XtInitialize(String shell\_name, String app\_class, XrmOptionDescRec\* options, Cardinal num\_options, int\* argc, char\*\* argv) \*/

```
process.lm.dlopen("/usr/local/lib/libXt.so.6", 257)
var toplvl = process.lm.XtInitialize (
    process.argv[0], "simple", null , 0,
    [process.argv.length], process.argv
);
```
### Not only native interop

Goal: also make language runtimes more *transparent*. Why?

- **b** bi-directional interop
- **be transparent to whole-process tools (gdb, perf, ...)**

Means *retrofitting* VMs onto liballocs

<sup>+</sup> some extra tool suppor<sup>t</sup> needed

Designed to make this easy. . .

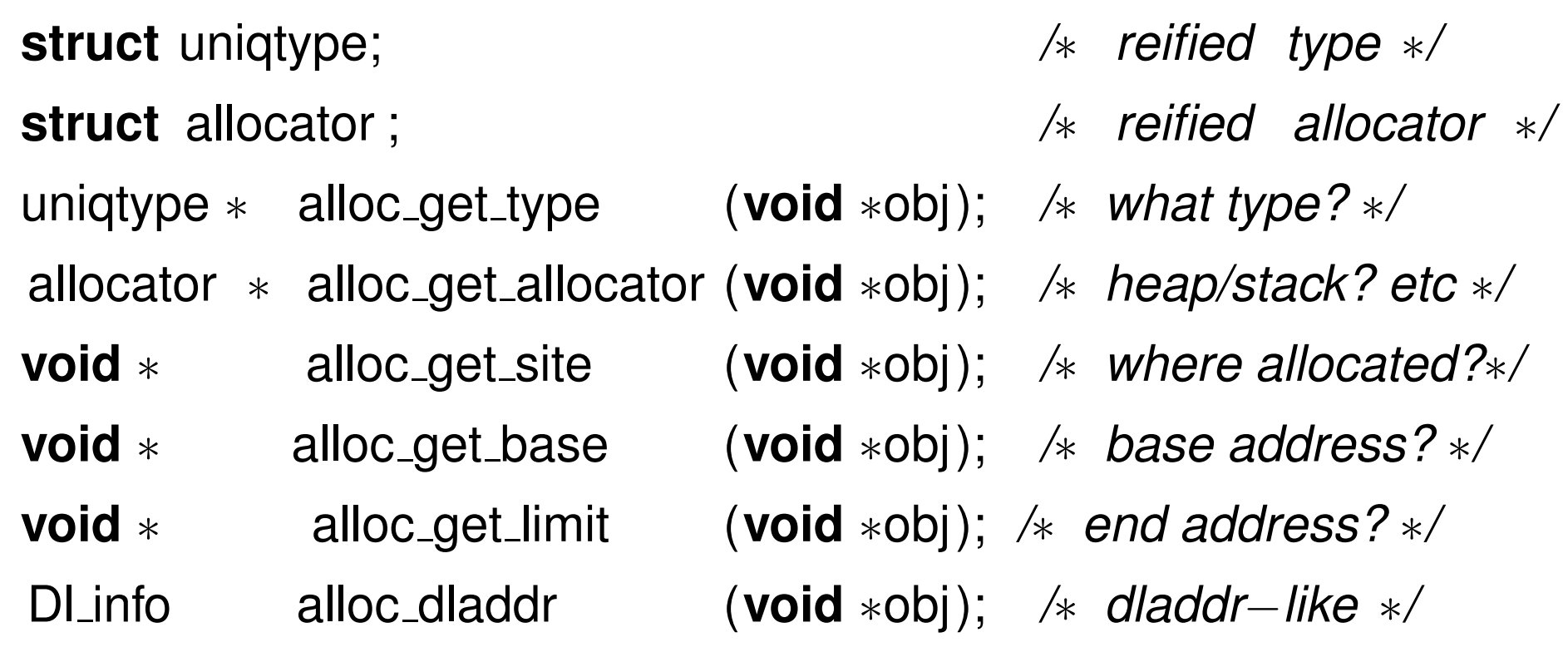

An object model, but not as we know it:

- $\mathcal{O}(\mathbb{R}^d)$ (ideally) implemented across whole process
- F embrace *<sup>p</sup>lurality* (many heaps)
- embrace *diversity* (native, VMs, . . . )

### Reifing data types at run time

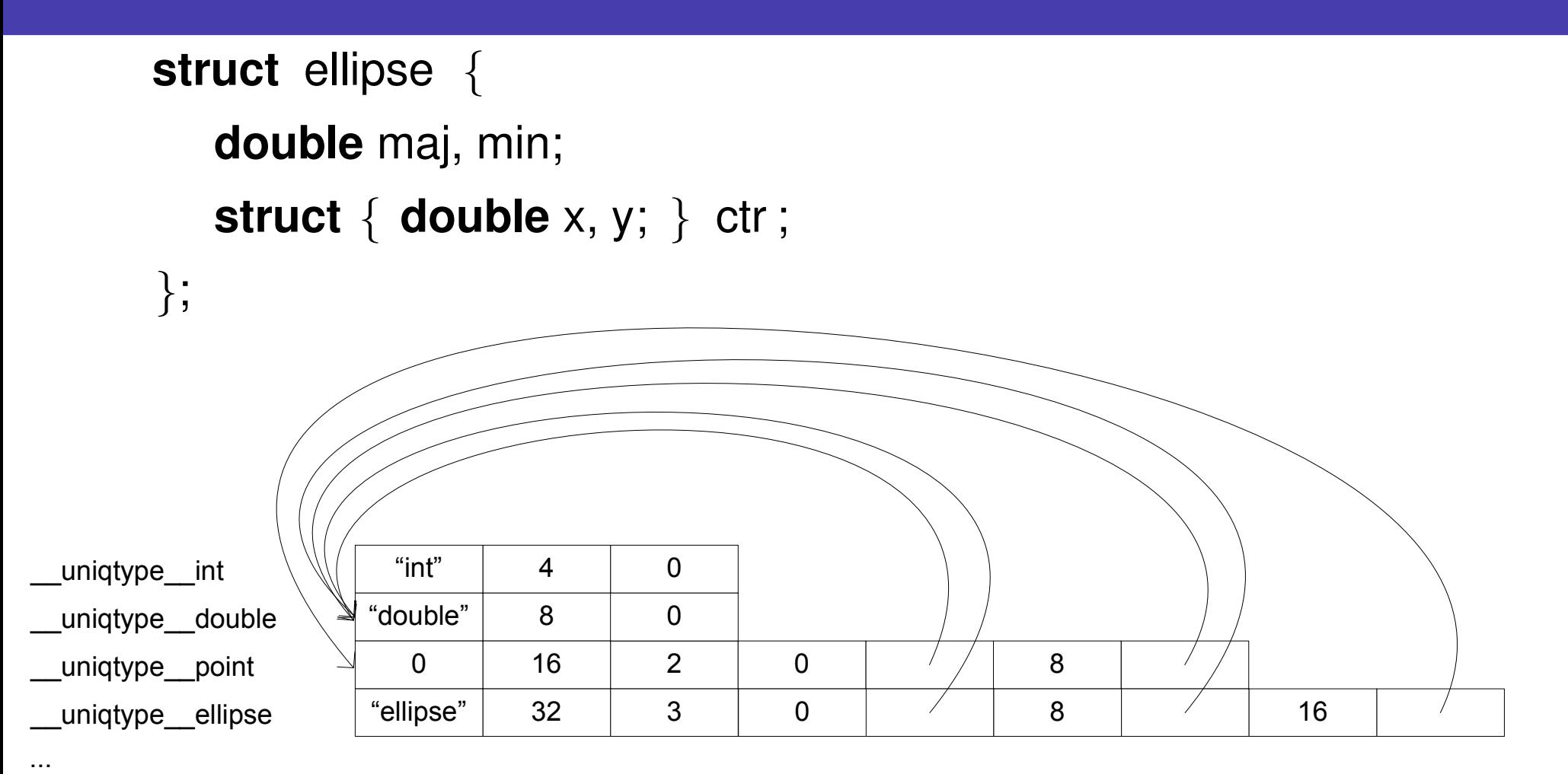

p. use the linker to keep them unique

 $\blacksquare \rightarrow$  "exact type" test is a pointer comparison p.  $\left| \begin{array}{c} \n -\text{is} -a \text{ (} \text{ is a short search} \\
 10 \n \end{array} \right|$ 

### Disjoint metadata example: malloc heap index

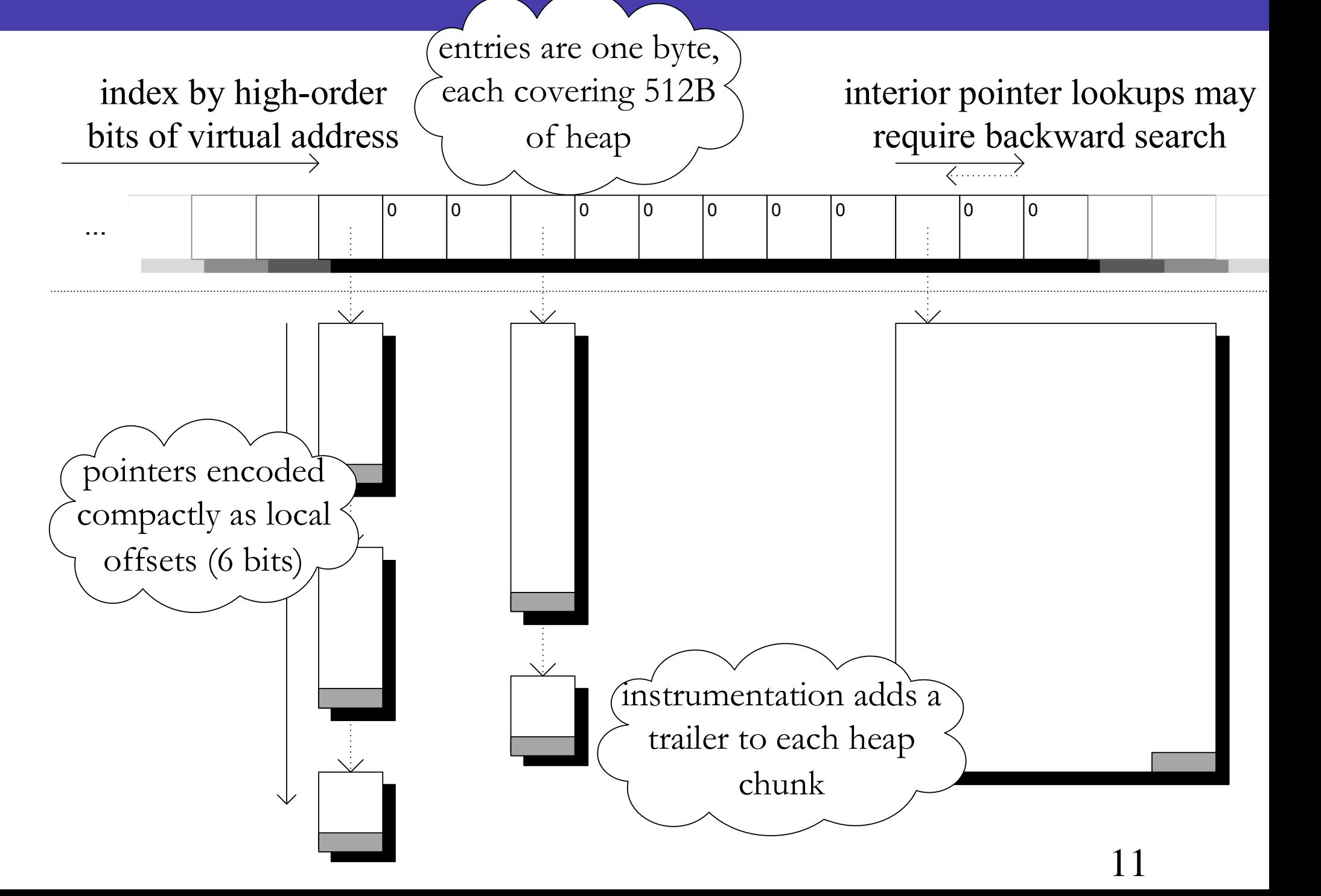

LIBALLOCS\_ALLOC\_FNS="xcalloc(zZ)p xmalloc(Z)p xrealloc(pZ)p" LIBALLOCS\_SUBALLOC\_FNS="ggc\_alloc(Z)p ggc\_alloc\_cleared(Z)p" export LIBALLOCS\_ALLOC\_FNS export LIBALLOCS\_SUBALLOC\_FNS allocscc -o myprog ... # call host compiler, postprocess metadata

### Hierarchical model of allocations

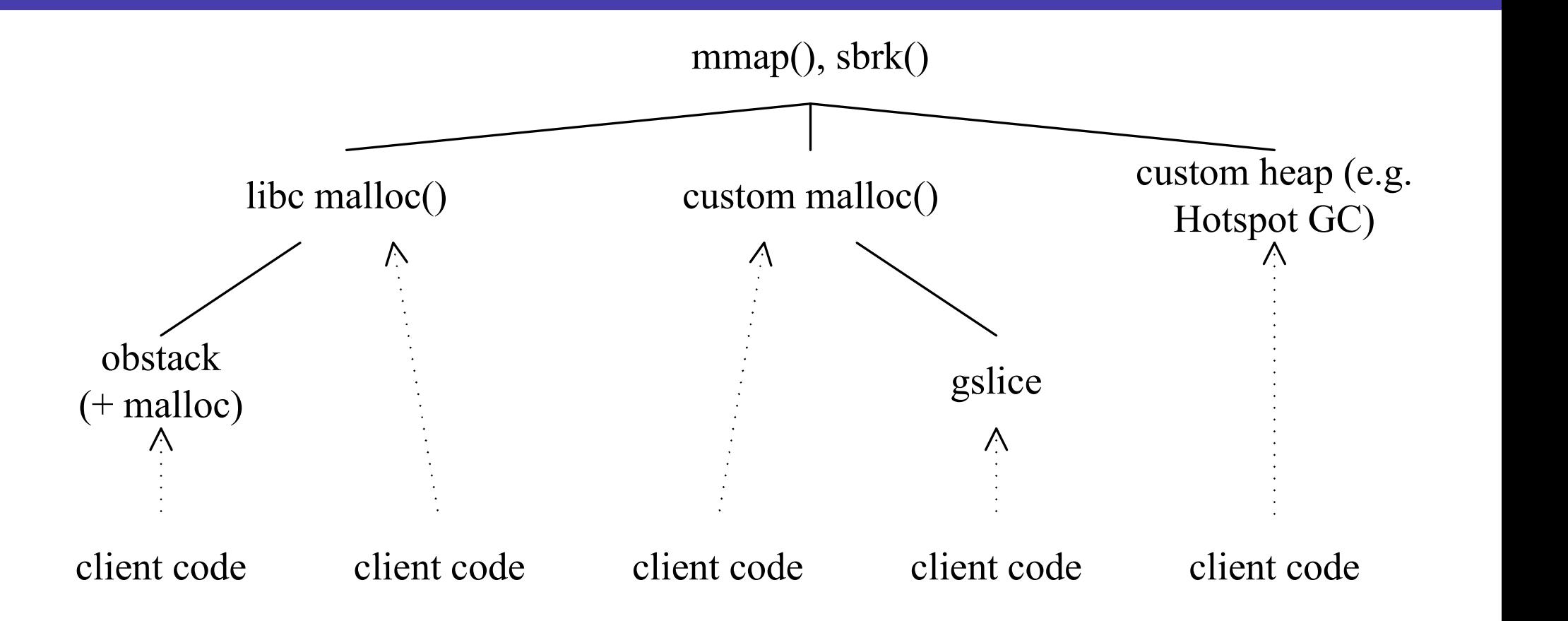

## liballocs vs C-language SPEC CPU2006 benchmarks

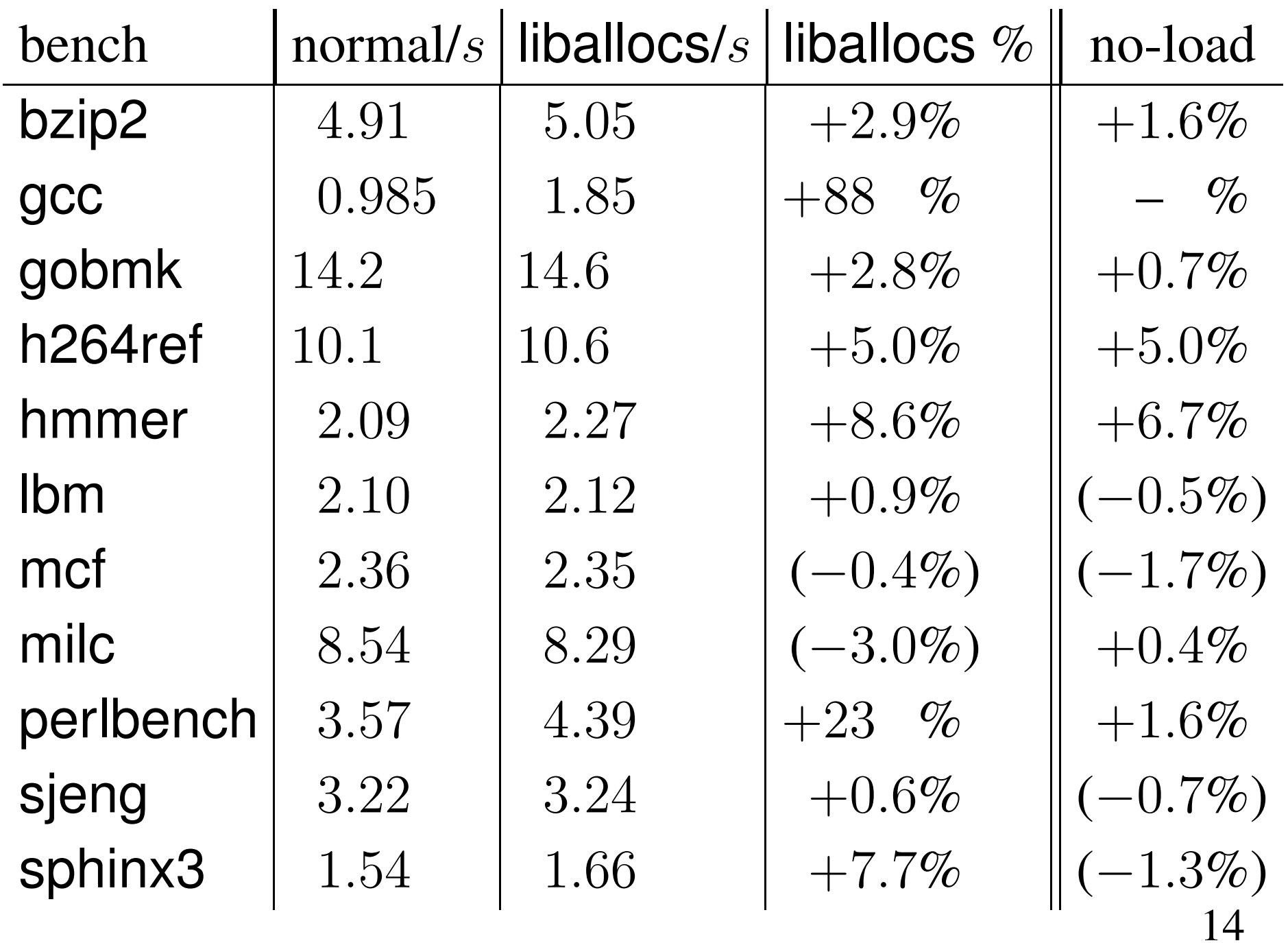

### Lots of languages!

- more languages  $\rightarrow$  more fragmentation
- need interop and cross-language tooling

Heresy: one VM can't quite rule them all

- inevitably, native code (asm, Fortran,  $C^{++}, \ldots$ )
- inevitably, other VMs
- $\rightarrow$  want a deeper basis for tools  $\&$  interop
	- $\mathcal{L}^{\text{max}}_{\text{max}}$ **Truffle ecosystem offers**  $> 1$  good basis for exploring

# TruffleC versus <sup>a</sup> liballocs approac<sup>h</sup> to natives

- F no need to wait for Truffle impl of all languages
- $\mathcal{L}^{\text{max}}_{\text{max}}$ shared metamodel right down to native level
- . . . but: no interprocedural optimisation
	- $\mathcal{O}(\mathbb{R}^d)$ conceivable, perhaps Dynamo-style
	- F natives' type information available at run time

### Not just about natives

Want to make Truffle languages transparent to liballocs

- **n** implement the metaprotocol!
- also requires unwind support

Interested to learn

- what allocators/GCs are Truffle languages using?
- what metadata are Truffle languages keeping?
- F **Synergy with Substrate**  $\leftrightarrow$  **Truffle langs**

Likely benefits

F. native interop, incl. embeddability into  $C/C$ ++ programs F. help with native tools (gdb, perf etc.)

### Pushing whole-process queries down into generated code

### JS property access via inline cache, currently:

cmp [ebx,<class offset>],<cached class>; test jne <inline cache miss> ; miss? bail mov eax,[ebx, <cached <sup>x</sup> offset>] ; hit; do load

#### Same but "allocator-guarded" <sup>+</sup> slow/general path:

xor ebx,<allocator mask> ; get allocator cmp ebx,<cached allocator prefix> ; test jne <allocator miss> ; miss? bail cmp [ebx,<class offset>],<cached class>; test class jne <cached cache miss> ; miss? bail mov eax,[ebx, <cached <sup>x</sup> offset>] ; hit! do load

Slow path goes via liballocs metaprotocol

### Conclusions

liballocs is <sup>a</sup> whole-process introspection infrastructure

- **n** cross-language shared metamodel
- **Paradidation** Per-allocator API implementation
- **good support for real/complex native code**
- intended to be easy to retrofit VMs onto
- **can help native interop now**
- can help cross-VM/lang interop with some work!

Code is here: <https://github.com/stephenrkell/>

**look out for paper at Onward! later this year** 

Please ask questions!